### Comp 311 Functional Programming

Nick Vrvilo, Two Sigma Investments Robert "Corky" Cartwright, Rice University

November 16, 2017

### Announcements

- Homework 5:
	- Assigned today! (PDF description on Piazza)
	- This homework is unchanged from last year
	- Due the last day of class
	- You can use all of your remaining slip days on this
- Homework 6:
	- Optional (can replace a bad score on previous homework)
	- Due with Homework 5, or 12/8 (whichever is later)
- The final is December  $8<sup>th</sup>$  in Duncan Hall 1064 at 2pm

## Some Additional Scala Features

- Scala is designed for building large-scale systems
- It also scales down to small scripts:
	- In a single file, we can place class definitions, function definitions, and even top-level expressions

• In a single file hello. scala, write:

println("Hello, scripting world!")

• From the command-line (in an environment where scala has been installed):

```
scala hello.scala
```
• Command-line arguments are available via a global array named args:  $println("Hello, " + args(0) + "!")$ 

• At the shell:

#### scala hello.scala Owls

• And the result is:

#### Hello, Owls!

• On Unix, you can run a Scala script directly from the shell by putting a *shebang* at the top of your script:

#### #!/usr/bin/env scala

#### println("hello")

• Then make the file executable (let's name the file hello):

#### chmod u+x hello

### Scala Applications The "Java" Way

• To compile a stand-alone Scala application, you can put the driver into a singleton object with a main method

• Any singleton object might contain a main method that takes an argument of type Array[String]:

package edu.rice.cs.comp311.lectures.lecture22

```
object ArgLengths {
  def main(args: Array[String]): Unit = {
    for (arg <- args) 
      println(arg + ": " + arg.length)
  }
}
```
Scala Applications The "Scala" Way

- To compile a stand-alone Scala application, you can put the driver into a singleton object with the App trait
- All code in the body of the object (i.e., the "constructor" code) is run when the app is launched

• Any singleton object might contain a main method that takes an argument of type Array[String]:

```
package edu.rice.cs.comp311.lectures.lecture22
```

```
object ArgLengths extends App {
  for (arg \leftarrow args) {
     println(arg + ": " + arg.length)
  }
}
     For loops (no yeild keyword) are only for side-effects. 
         Just syntactic sugar for the foreach method.
```
• Any singleton object might contain a main method that takes an argument of type Array[String]:

```
package edu.rice.cs.comp311.lectures.lecture22
```

```
object ArgLengths extends App {
  args foreach { arg =>
    println(arg + ": " + arg.length)
  }
}
```
- Compile using scalac or fsc
	- scalac will recompile all referenced jars, files,…
		- Therefore, it can be slow
	- **fsc** starts a process the first time it is run that memoizes compilation of referenced files

- Execute a compiled classfile using the scala command
- Include the full path name

scala edu.rice.cs.comp311.lectures.lecture22.ArgLengths

#### Fields in Non-Case Classes

- constructor of a class is a function:
	- When it is called, the enclosing environment is extended and an object is returned, as defined by the body of the class

#### Fields in Non-Case Classes

- A natural consequence:
	- The arguments to a constructor call are not directly accessible outside the object that is returned from the call
- To make a parameter accessible, define a field
- Case classes automatically define a field for every constructor parameter

### The Follow Code Will Not Pass Type Checking

class Rational(numerator: Int, denominator: Int) {  $def +(that: Rational) =$ new Rational(numerator \* that.denominator + that.numerator \* denominator, denominator \* that.denominator)

}

### Declaring the Fields Explicitly Fixes The Problem

```
class Rational(n: Int, d: Int) {
```

```
val numerator = n
```
}

```
val denominator = d
```

```
def +(that: Rational) =new Rational(numerator * that.denominator + 
               that.numerator * denominator, 
               denominator * that.denominator)
```
# Auxiliary Constructors

- Scala allows for multiple constructor declarations
- Additional constructors are defined as methods with name this
- The first action of an auxiliary constructor must be to invoke another constructor
	- Only constructors defined earlier in the class definition are in scope

# Auxiliary Constructors

```
class Rational(n: Int, d: Int) {
 val numerator = n
 val denominator = d
```

```
def this(n: Int) = this(n, 1)
```
}

```
def +(that: Rational) =new Rational(numerator * that.denominator + 
               that.numerator * denominator, 
               denominator * that.denominator)
```
# Auxiliary Constructors

```
class Rational(
    val numerator: Int,
    val denominator: Int) {
```
}

```
def this(n: Int) = this(n, 1)
```

```
def +(that: Rational) =new Rational(numerator * that.denominator + 
               that.numerator * denominator, 
               denominator * that.denominator)
```
# Companion Objects

- A class can be given a *companion object*:
	- A singleton object definition with the same name
	- Must be defined in the same file as the class
	- The object and class share private members

### Companion Objects and Factory Methods

• Companion objects are well-suited for defining factory methods:

```
object Rational {
  def apply(n: Int, d: Int) =
    if (d := 0) new Rational(n, d)
    else throw new Error("Given a zero denominator")
}
```
#### Private Primary Constructors

• Primary constructors can be hidden by prefixing them with the keyword private:

```
class Rational private(n: Int, d: Int) {
  val numerator = n
  val denominator = d
  def this(n: Int) = this(n, 1)
  def +(that: Rational) =new Rational(numerator * that.denominator + 
                 that.numerator * denominator, 
                 denominator * that.denominator)
}
```
### Private Constructors and Companion Objects

- > Rational(1,1) // ok
- > Rational(1,0) // error
- > new Rational(1,2) // error
- 
- > new Rational(2) // ok

- It is possible to control how an object will interact with pattern matching through the use of *extractors*
- Extractors are objects that define an unapply method, which takes an object and returns an option of one or more elements

```
object Rational {
  def apply(n: Int, d: Int) = {
    if (d != 0) new Rational(n, d)
    else throw new Error("Given a zero denominator")
  }
```

```
def unapply(q: Rational): Option[(Int, Int)] = {
  Some((q.numerator, q.denominator))
}
```
}

- An unapply method is called in a pattern by prefixing the name of the extractor object followed by a tuple of expected elements
- If the unapply method returns Some((x1,...xN)) and the arity of the tuple (x1,…xN) matches the number of bound variables in the pattern, we have a match

```
class Rational private(n: Int, d: Int) {
  val numerator = n
  val denominator = d
  def +(that: Rational) = {that match {
      case Rational(n2,d2) => 
        Rational(n * d2 + n2 * d,
                 d * d2)}
 }
}
```
### Case Classes Revisited

- We are now in a position to better explain what a case class definition is given implicitly:
	- Immutable fields for every parameter
	- Structural equals and hashCode methods
	- A structural toString method
	- A companion object with apply and unapply methods
	- A copy method with parameters for each constructor parameter, defaulted to the field values of the receiver

#### Extractors vs Case Classes

- Explicit extractors are more verbose than using case classes
- However, they have advantages of their own:
	- separates implementation from pattern matching
	- can deconstruct objects outside of their class definitions
	- can perform more sophisticated deconstruction
		- e.g. regular expression matching on strings

#### Extractors vs Case Classes

- Case classes also have many advantages:
	- Conciseness
	- Performance: Scala compiler optimizes patterns with case classes aggressively

- Sometimes there are situations in which we need to process expressions in a small ad-hoc language
	- Configuration files for your program
	- An input language to your program such as search queries

- Options:
	- Roll your parser
		- Requires significant expertise and time
	- Use a parser generator (ANTLR)
		- Many advantages but also requires learning and wiring up a new tool into your program

- Another option:
	- Define an *internal domain-specific language*
	- Consists of a library of *parser combinators:*
		- Scala functions and operators that serve as the building blocks for parsers

• Each combinator corresponds to one *production* of a context-free grammar

```
expr ::= term \{ "+" term | "-" term}.
  term ::= factor \{ "*" factor | "/" factor}.
factor ::= floatingPointNumber | "(" expr ")".
```
expr ::= term  ${\' +''$  term | "-" term}. term ::=  $factor {$ "\*" factor | "/" factor}. factor ::= floatingPointNumber | "(" expr ")".

*Denotes definition of a production*

```
expr ::= term \{"+" term, "-" term}.
  term ::= factor \{ "*" factor \int "/" factor}.
factor ::= floatingPoint\text{Number} | "(" expr ")".
                 Denotes alternatives
```
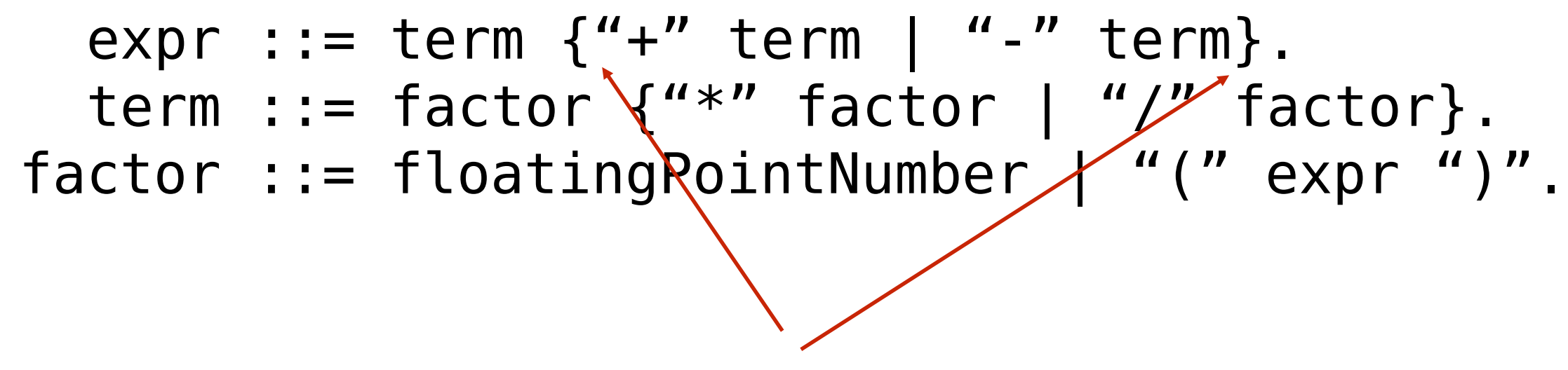

*Denotes zero or more repetitions*

```
expr ::= term \{ "+" term | "-" term}.
 term ::= factor \{"*" factor | "/" factor}.
factor ::= floatingPointNumber | "(" expr ")".
```
*Square brackets [ ] denote optional occurrences (not used here).*

#### Example Arithmetic Expression

 $2 * 3 + 4 * 5 - 6$ 

#### A Formal Grammar for Arithmetic Expressions in BNF

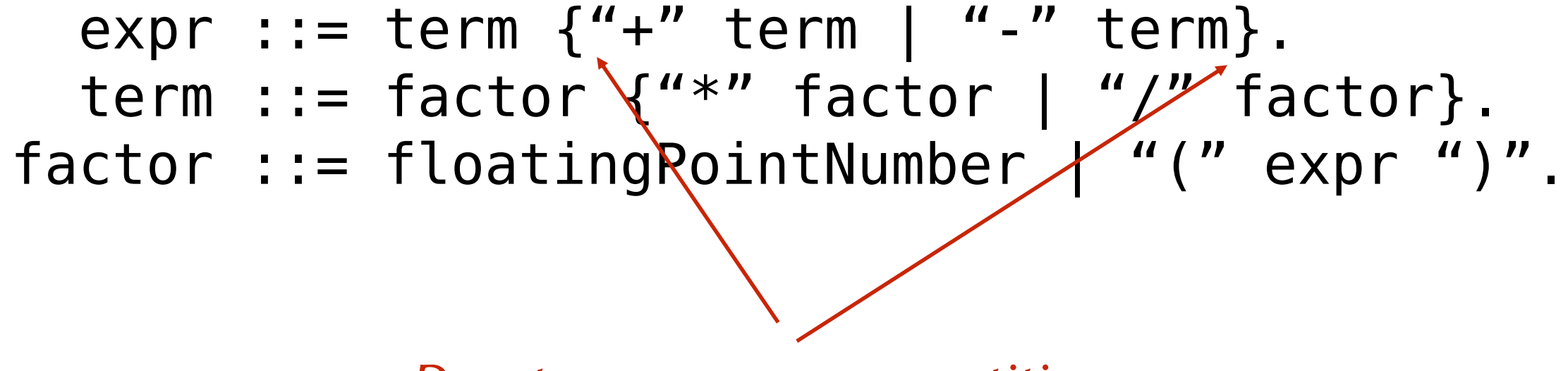

*Denotes one or more repetitions*

#### Example Arithmetic Expression

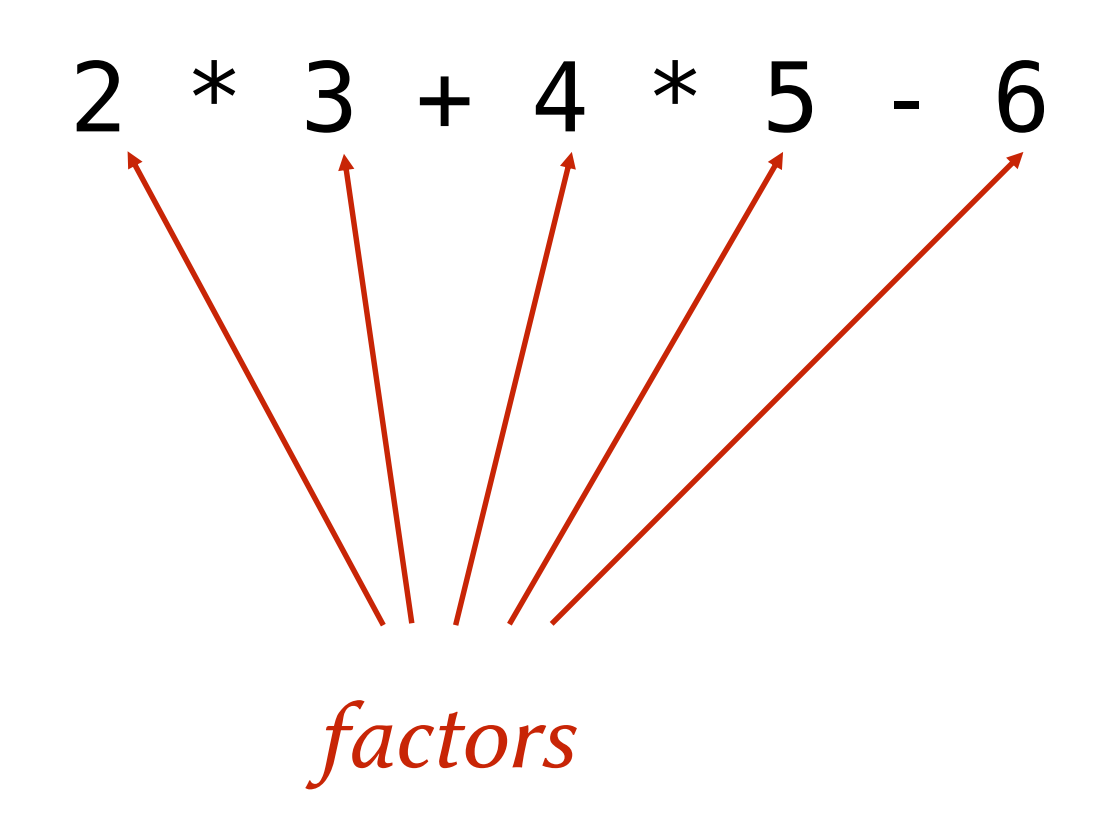

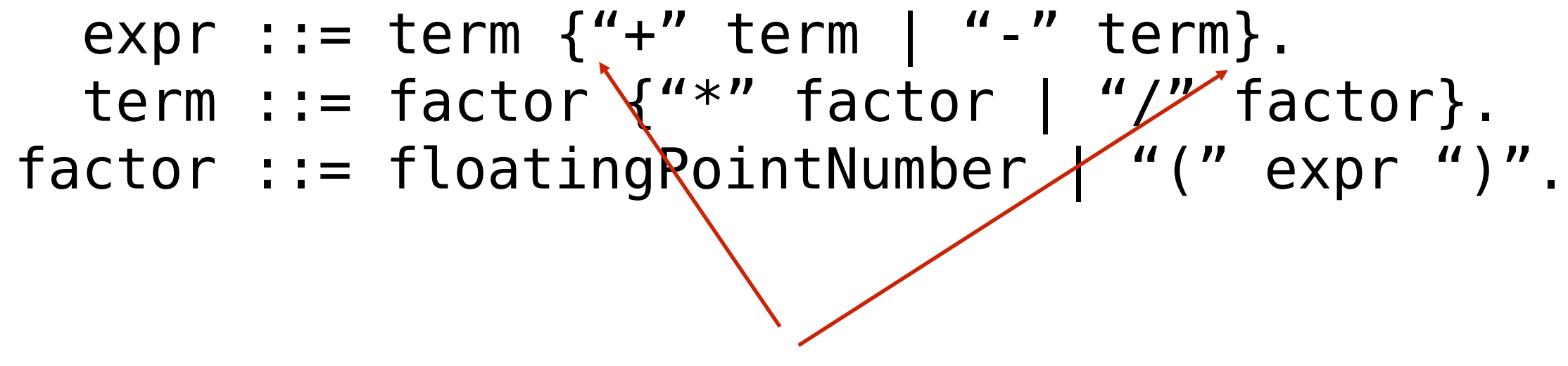

*Denotes one or more repetitions*

#### Example Arithmetic Expression

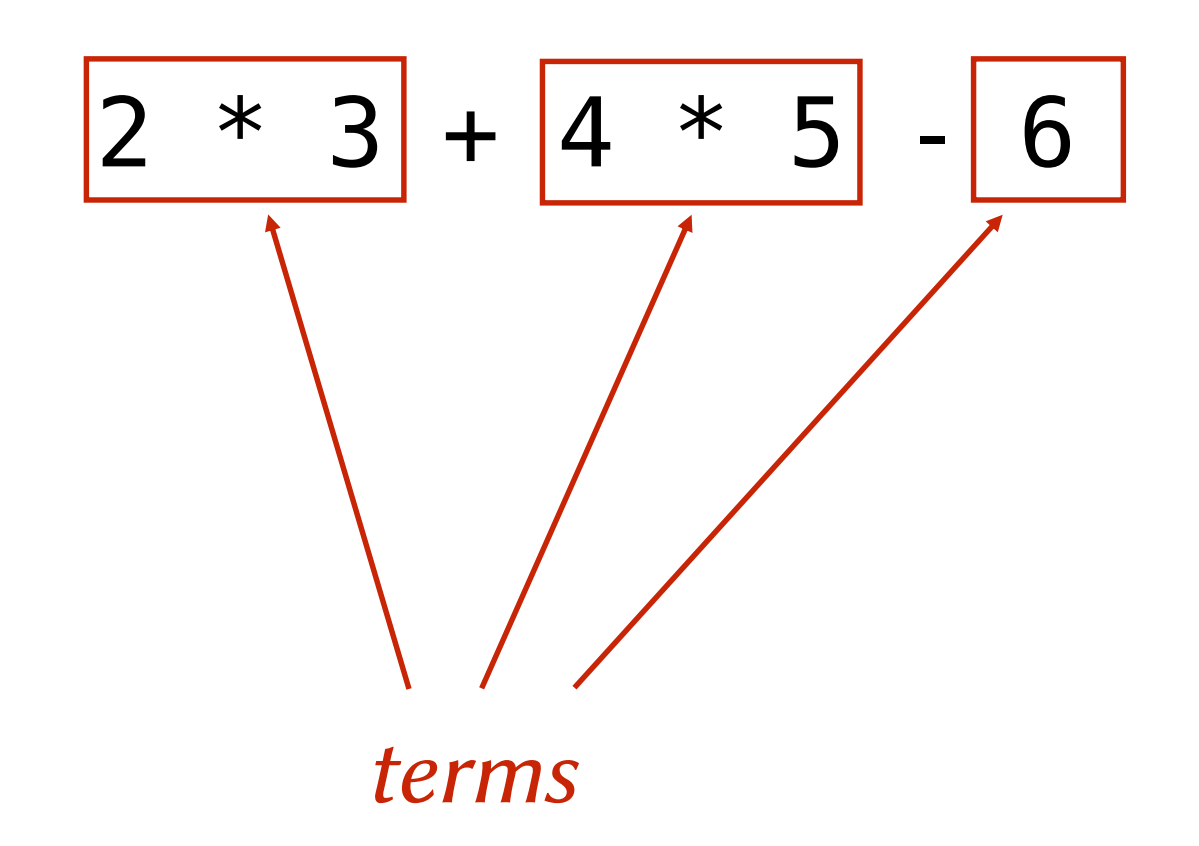

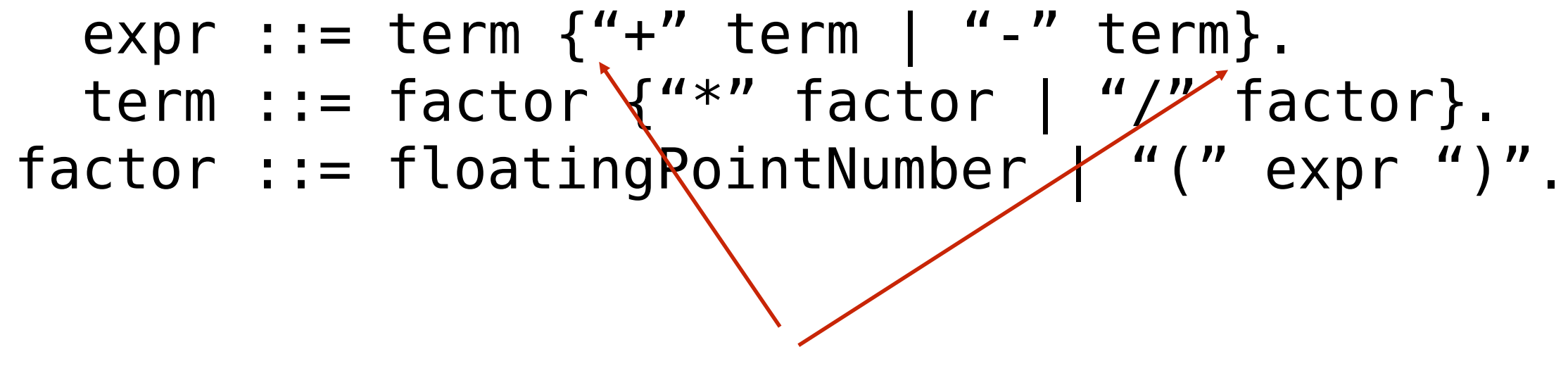

*Denotes one or more repetitions*

#### Example Arithmetic Expression

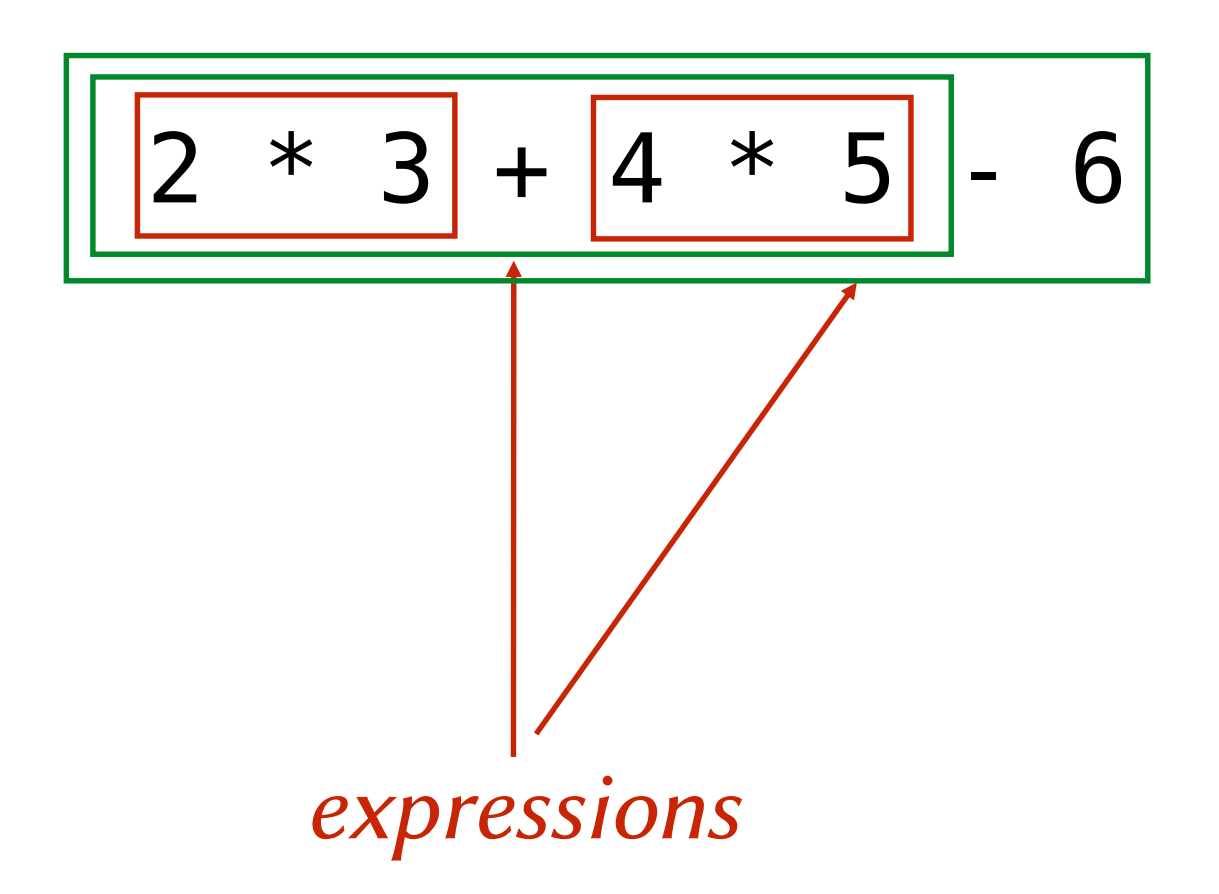

### This Grammar Encodes Operator Precedence

- Expressions contain terms
- Terms contain factors
- Factors only contain expressions if they are enclosed in parentheses

import scala.util.parsing.combinator.

```
class Arith extends JavaTokenParsers {
 def expr: Parser[Any] = term~rep("+"~term | "-"~term)
 def term: Parser[Any] = factor~rep("*"~factor | "/"~factor)
 def factor: Parser[Any] = floatingPointNumber | "("~expr~")"
}
```
import scala.util.parsing.combinator.

```
class Arith extends JavaTokenParsers {
  def expr: Parser[Any] = term~rep("+"~term | "-"~term)
  def term: Parser[Any] = factor~rep("*"~factor | "/"~factor)
 def factor: Parser[Any] = floatingPointNumber | "("~expr~")"
}
          A parser for floating point numbers inherited from
                        JavaTokenParsers.
```
import scala.util.parsing.combinator.

```
class Arith extends JavaTokenParsers {
 def expr: Parser[Any] = term~rep("+"~term | "-"~term)
 def term: Parser[Any] = factor-rep("*"~factor | "/"~factor)
 def factor: Parser[Any] = floatingPointNumber | "("~expr~")"
}
```
*A combinator that takes two parsers and returns a new parser that first applies the left parser to its input, then its right to whatever remains.*

import scala.util.parsing.combinator.

```
class Arith extends JavaTokenParsers {
  def expr: Parser[Any] = term~rep("+"~term | "-"~term)
  def term: Parser[Any] = factor~rep("*"~factor | "/"~factor)
 def factor: Parser[Any] = floatingPointNumber | "("~expr~")"
}
```
*This combinator is overloaded so that string arguments are converted to simple parsers that match the string.*

import scala.util.parsing.combinator.

```
class Arith extends JavaTokenParsers {
  def expr: Parser[Any] = term~rep("+"~term | "-"~term)
  def term: Parser[Any] = factor~rep("*"~factor | "/"~factor)
 def factor: Parser[Any] = floatingPoiptNumber | "("~expr~")"
}
```
*A combinator that takes two parsers and returns a new parser that first applies the left parser to its input, and returns the result, unless the left parser fails (then it applies the right parser).*

import scala.util.parsing.combinator.

```
class Arith extends JavaTokenParsers {
 def expr: Parser[Any] = term~rep("+"~term | "-"~term)
 def term: Parser[Any] = factor\frac{1}{2}rep("*"~factor | "/"~factor)
 def factor: Parser[Any] = floatingPointNumber | "("~expr~")"
}
```
*A combinator that takes a parser and repeatedly applies it to the input as many times as possible.*

#### To Convert a Grammar to a Definition with Parser Combinators

- Every production becomes a method
- The result of each method is Parser[Any]
- Insert the explicit operator  $\sim$  between two consecutive symbols of a production
- Represent repetition with calls to the function  $\mathsf{rep}\mathsf{instead}\ of\ \{\ }$
- Represent repetitions with a separator with calls to the function repsep
- Represent optional occurrences with **Opt** instead of  $\begin{bmatrix} 1 \end{bmatrix}$

# Exercising Our Parser

object ParseExpr extends Arith { def main(args: Array[String]) = {  $println("input: " + args(0))$ println(parseAll(expr, args(0))) } }

#### An Example Parse of Grammatical Input

scala edu.rice.cs.comp311.lectures.lecture22.ParseExpr 2\*3+4\*5-6 input: 2\*3+4\*5-6 [1.10] parsed:  $((2 \text{~List}((\text{~a}))) \text{~List}((+\text{~a}) \text{~List}((\text{~a}))))$ ,  $(\text{~a}) \text{~List}((\text{~a}))))$ 

### An Example Parse of Ungrammatical Input

scala edu.rice.cs.comp311.lectures.lecture22.ParseExpr 2\*3+4\*5-6) -bash: syntax error near unexpected token `)'

### What is Returned from a Parser

- Parsers built from strings return the string (if it matches)
- $\bullet$   $\sim$  combinator returns both results
	- as elements of a case class named  $\sim$
	- (with a toString that places the  $\sim$  infix)
- | combinator returns the result of whichever succeeds
- rep operator returns a list of its results
- opt operator returns an Option of its result

### Transforming the Output of a Parser

- The  $\wedge \wedge$  combinator transforms the result of a parser:
	- Let P be a parser that returns a result of type R
	- Let f be a function that takes an argument of type R

p^^f

• Returns a parser that applies P, takes the result and applies f to it

#### Transforming the Output of a Parser

#### floatingPointNumber ^^ ( .toDouble)

#### Transforming the Output of a Parser

"true"  $\wedge$  (x => true)

# Parsing JSON

- Many processes need to exchange complex data with other processes (often over a network)
- We need a portable way to represent the structure of data so that processes can conveniently send data amongst themselves
- One popular alternative is JSON
	- the Javascript Object Notation

# Parsing JSON

- A JSON object is a sequence of members separated by commas and enclosed in braces
- Each member is a string/value pair, separated by a colon
- A JSON array is a sequence of values separated by commas and enclosed in square brackets

# JSON Example

```
{
 "address book" : {
    "name" : "Eva Luate",
    "address" : {
      "street" : "6100 Main St"
      "city" : "Houston TX",
      "zip" : 77005
    }, 
    "phone numbers": [
      "555 555-5555",
      "555 555-6666"
    ]
  }
}
```
# A Simple JSON Parser

```
class JSON extends JavaTokenParsers {
  def value: Parser[Any] = {
   obj | arr | stringLiteral |
      floatingPointNumber | "null" | "true" | "false"
 }
 def obj: Parser[Any] = "{"~repsep(member, ",")~"}"
 def arr: Parser[Any] = "["~repsep(value, ",")~"]"
 def member: Parser[Any] = stringLiteral~":"~value
}
```
# Mapping JSON to Scala

- We would like to parse JSON objects into Scala objects as follows:
	- A JSON object is represented as a Map[String,Any]
	- A JSON array is represented as a List[Any]
	- A JSON string is represented as a String
	- A JSON numeric literal is represented as a Double
	- The values true, false, null are represented as corresponding Scala values